## **Raspberry Pi Pico RGB Keypad Base**

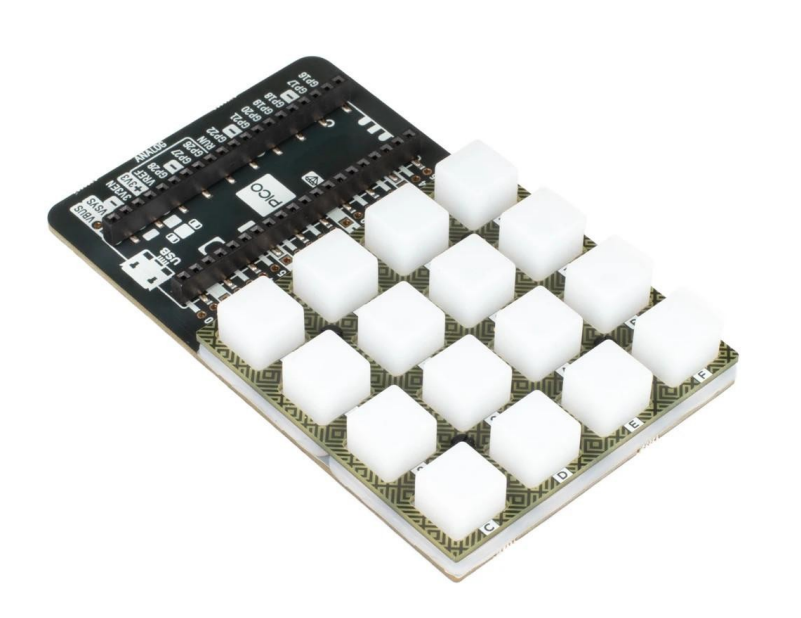

# **PIMORONI**

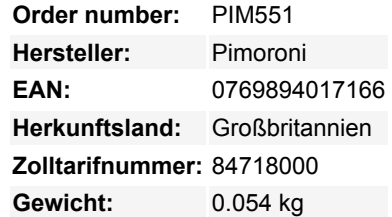

Schließen Sie eine herrliche, weiche, regenbogenbeleuchtete 4x4-Tastatur an Ihren Raspberry Pi Pico an - perfekt, um ein benutzerdefiniertes USB-Eingabegerät zu erstellen!

In der Pimoroni-Rangliste der "Dinge auf unserem Schreibtisch, die die Leute zum Staunen bringen" schneidet die RGB Keypad Base sehr gut ab. Sie stattet einen Pico mit einer auffälligen 4x4-Silikontastatur aus, die voll mit adressierbaren APA102-LEDs bestückt ist, sodass jede Taste in jeder Farbe beleuchtet werden kann, die Ihr kleines Einhornherz begehrt. Das Ganze ist auf einem stabilen Sockel mit Gummifüßen montiert, damit es schön waagerecht bleibt, und hat einen handlich beschrifteten Landebereich für Ihren Pico. Wir haben alle Pico-Pins herausgebrochen, damit Sie auch andere Hardware einfach anschließen können.

Schließen Sie Ihr Pico-Projekt über USB an einen anderen Computer an, um eine schöne Makro-Tastatur oder einen aufgeräumten Synth-Controller zu erhalten. RGB Keypad Base würde auch gut in jedem Projekt funktionieren, das von ausgefallenen leuchtenden Tasten als Eingänge profitieren würde - ein codegeschütztes Türschloss vielleicht, eine Disco-Tanzfläche für Ihre Finger oder ein Spiel im Stil von Simon Says, mit dem Sie Ihre Freunde verspotten können.

Ein Raspberry Pi Pico ist nicht im Lieferumfang enthalten!

#### **Eigenschaften**

- 4x4 Silikon-Tastatur mit leitfähigen Tasten
- 16 x APA102 adressierbare RGB-LEDs ([Datenblatt\)](https://cdn.shopify.com/s/files/1/0174/1800/files/1539916458.pdf?v=1611153243)
- Die Tasten des Keypads werden über einen TCA9555 IO-Expander angeschlossen (I2C-Adresse: 0x20)
- Beschriftete Landefläche mit Buchsenleisten zum Anschluss Ihres Pico, mit ausgebrochenen Pins
- Kompatibel mit Raspberry Pi Pico
- Etwas Montage erforderlich!
- Kein Löten erforderlich (solange Ihr Pico mit Stiftleisten ausgestattet ist)
- Abmessungen: ca. 60mm x 101mm x 16mm (montiert)
- [Pinout](https://cdn.shopify.com/s/files/1/0174/1800/files/RGBkeypadbase.png?v=1611154718)
- [Programmierbar mit C/C++ und MicroPython](https://github.com/pimoroni/pimoroni-pico)

### **Enthält**

• 1x Pico-RGB-Tastatursockel

- 1x (umkehrbare) quadratische Halteplatte
- 1x Silikon-Tastatur
- M2 8mm-Schrauben und Muttern
- **4x Gummifüße**

#### **Erste Schritte**

 $\pmb{\times}$ 

Drehen Sie die größere Platine um, und befestigen Sie die kleinen Gummifüße an den Pfotenabdrücken auf der Unterseite.

Drehen Sie die Platine wieder um, und schieben Sie die Silikontastatur über die Tasten, so dass die Laschen in die Löcher passen. Anschließend können Sie die Halteplatte über die Tasten schieben, wobei die Tastenmarkierungen mit denen auf der Grundplatine übereinstimmen müssen. Sie können die Halteplatte in beide Richtungen montieren, je nachdem, ob Sie sie mit oder ohne Muster bevorzugen!

Stecken Sie die M2-Schrauben durch die Löcher in der Halteplatte (von oben) und schrauben Sie die Muttern auf, um alle Schichten zusammenzuhalten. Die Schrauben müssen nur so fest angezogen werden, dass die Schichten an ihrem Platz bleiben - wenn Sie feststellen, dass sich die Tasten nur schwer drücken lassen oder die Silikonschicht an den Seiten herauswölbt, sollten Sie die Schrauben vielleicht etwas lockern.

Die Beschriftungen auf dem Sockel zeigen Ihnen, in welcher Richtung Sie Ihren Pico anschließen müssen - passen Sie einfach den USB-Anschluss mit den Markierungen auf der Platine ab.

Der einfachste Weg, um mit der Programmierung unserer Pico-Add-Ons zu beginnen, ist das Herunterladen und Kopieren des [MicroPython-Images](https://github.com/pimoroni/pimoroni-pico/blob/main/pimoroni_pico_micropython.uf2) auf Ihren Pico. Es enthält alle Bibliotheken, die Sie benötigen!

C/C++- und MicroPython-Bibliotheken und Code-Beispiele finden Sie [hier](https://github.com/pimoroni/pimoroni-pico).

#### **Weitere Bilder:**

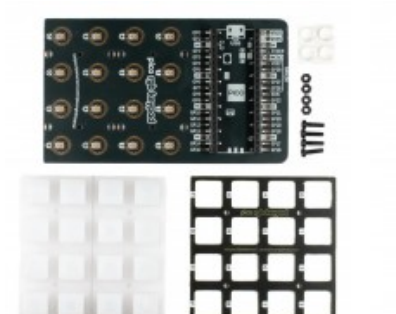

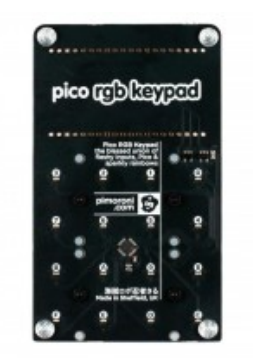